# **Apple Barrel**

The Journal of the Houston Area Apple Users Group

### November 2011

Boss HAAUG Speaks page 2

The ölloclip Lens System for iPhone 4/4S page 3

**Board of Directors Meeting Minutes**page 7

**Upcoming Events** page 9

November 2011 Event Schedule page 10

> Got Junk? page 11

Review: IK Multimedia's iKlip and iKlip mini page 14

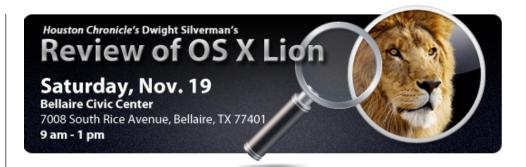

# OS X 10.7 Lion: First-Hand Experiences

Saturday, November 19th

Are you still on the fence, undecided about upgrading to OS 10.7 "Lion"? Are you looking for lessons learned from someone who has already gone there?

Dwight Silverman, columnist and tech blogger for the Houston Chronicle, will be giving us the benefit of his first-hand experience with Apple's latest edition of the Mac OS.

The SIGs will start at 9am and the Main Presentation begins at 11:15. We'll see you there on the 19th!

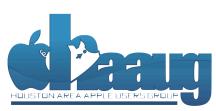

P.O. Box 570957 Houston, Texas 77257-0957

### Meeting Location

**Bellaire Civic Center** 

7008 South Rice Avenue Bellaire, TX 77401

Just outside Loop 610 and south of Bellaire Blvd.

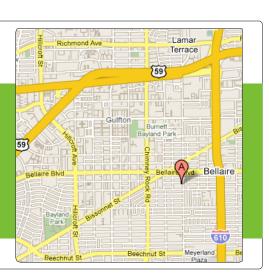

Volume 33 | Number 11

Members Helping Members Since 1978

# **Boss HAAUG Speaks**

Monthly Address from the HAAUG President

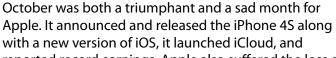

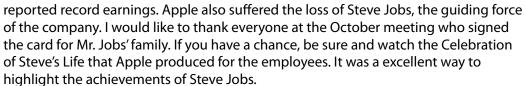

Dear HAAUG,

As I mentioned above, Apple reported its fiscal 4th quarter results last month. "The Company posted quarterly revenue of \$28.27 billion and quarterly net profit of \$6.62 billion, or \$7.05 per diluted share. These results compare to revenue of \$20.34 billion and net quarterly profit of \$4.31 billion, or \$4.64 per diluted share, in the year-ago quarter." Anyway you look at it, that is a lot of money. There was some disappointment from the analyst community that Apple did not break their (the analysts) estimates on results, even though the quarter did exceed the guidance that Apple gave at the last quarterly report.

#### Apple reported sales of:

- 17.07 million iPhones:
- 11.12 million iPads;
- 4.89 million Macintosh computer systems; and
- 6.62 million iPods

All but the iPods showed sales increases from the fourth guarter of last year.

I want to thank the members who were in attendance at the October meeting for approving the changes to the club's By-Laws. I feel that these changes will help with the running of the organization in the future. At the October Board meeting the budget committee presented the 2012 budget to the board. After some good questions and explanations the board voted to present the budget to the members in December for their approval. As usual the budget committee was very conservative on the revenue projections. Although we can always use increased revenue from new members, for the last three years the club has benefited from reductions in our internet/communications and meeting costs. These cost savings have resulted in the club having a surplus.

At the November meeting, Houston Chronicle technology columnist Dwight Silverman will present his thoughts on OSX 10.7 Lion. Apples new cat has many changes that have even long term users scratching their heads. For my part, I had an easy time upgrading to Lion, but upgrading to iOS 5 was a long painful process. For a time I thought that I had a bricked phone, but it did make it back and is working fine.

(cont'd on p. 8)

### The ölloclip Lens System for iPhone 4/4S

Ed Truitt, etee@me.com

It is often said that "the best camera is the one you carry with you."

Given how many people are carrying their iPhone with them, and given that the iPhone 4 is the most popular camera on Flickr (and, even more surprising, the iPhone and iPod Touch models comprise 4 out of 5 most popular camera phones), it is apparent that the iPhone is the camera of choice for many.

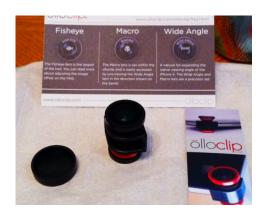

And, why shouldn't it be? The camera in the iPhone 4 is quite capable (and the one in the iPhone 4S is reportedly even more so), it can capture both still photos and video clips, and if you need (or want) special effects/features not provided by the basic camera, in many cases "there's an app for that"! And, with iOS 5, the "Volume Up" button takes on the additional function of a shutter button!

One thing it's hard to create an app for, however, is an attachable lens. And, like many of its point-and-shoot cousins, the iPhone has mostly been limited to the lens that came with the device. This was especially true for the iPhone 4, which has a smooth glass faceplate over the lens which doesn't lend itself to mounting additional hardware.

#### Enter the <u>olloclip</u>.

The brainchild of Patrick O'Neill, the olloclip was made possible thanks to crowd-sourced funding through <u>Kickstarter</u>. It is a small clip-on attachment that fits over the corner of the iPhone 4 or 4S, and sits on top of the rearfacing camera. It is actually three lenses in one package, containing a fisheye, a wide angle, and a macro lens (the macro lens is exposed by unscrewing the wide angle lens from the mount.) It comes in red and black (there is no other difference between the two), and a lens cap is provided for each end.

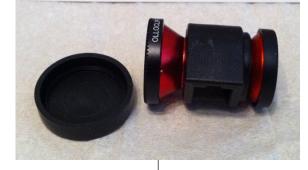

Attaching the olloclip is very simple to do. First, remove the iPhone from the case (the makers couldn't ensure the attachment would work properly with the large number of cases on the market, so they chose to size it to make a snug fit over the iPhone without a case. This really makes sense, as the thickness of the case would throw off the calculations needed to make the lens focus properly.) Then, power the iPhone on (the attachment covers the power switch), slide the olloclip over the corner, with the lens desired on top of the built-in rearward facing lens. Then, remove the lens cap, fire up your favorite camera app, and snap away!

(cont'd on p. 8)

#### QuickTip

When using screen sharing in Lion if another user is

logged into your computer you will be asked if you want to run a 'virtual display' with your desktop.

[crarko adds: This was one of the features of Lion I was all excited about, and haven't actually had much chance to work with it. I wonder if the virtual display is treated as a Space owned by the other user. Have any of you worked with this much, and if so, what do you see with performance when multiple users are logged in?]

http://hints.macworld.com/ article.php? story=20111031205901260

# Find great specials online!

Special Offers for HAAUG Members via HAAUG Heaven

### Check our forums for daily deals!

HAAUG discounts can be found on the HAAUG Heaven forums.

### http://haaug.org/forums

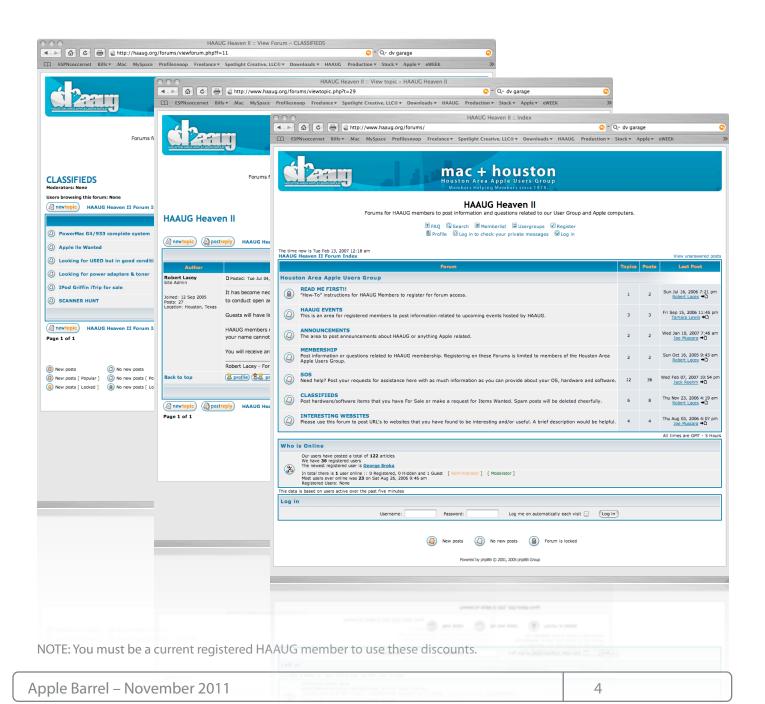

### Classifieds

Products and support for the Macintosh community

Got a story, or photo you would like to see in the monthly edition of the Apple Barrel?

The Apple Barrel is always looking for good, meaty material for its monthly publication. If you have a personal story, review of a new product or just a funny or helpful thought, feel free to spread the word via the Barrel.

Submit your story, review or photos, etc. to: abe@haaug.org

QuickTip

In previous versions of iOS whenever you looked at an SMS

conversation the keyboard would obscure half the screen, and the only way to get it to disappear was to go to another conversation you hadn't responded to for awhile and then back into the one you wanted to read.

In iOS 5 all you have to do is drag the message down so that when your finger drags into the keyboard, the keyboard will drop out of the way.

[crarko adds: I've confirmed the new behavior, but I don't recall how 4.3 handled this. It certainly does seem a more intelligent method than the other.]

> http://hints.macworld.com/ article.php? story=20110809061451178

# MAC FIRST AID

Specializing in Apple Computers

- On-site Service
- Repairs
- Consulting
- Very Reasonable Rates
- Special Discount Rate for HAAUG Members

Serving the Houston Area for 15 Years! (281) 537-2842

YOUR AD HERE.

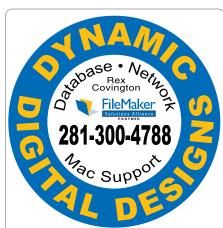

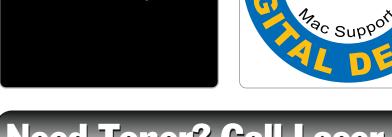

Need Toner? Call Laser Ink.

LASER PRINTERS • MULTIFUNCTION • COPIERS

- ALL MAJOR BRANDS of new and compatible toner
- LIFETIME WARRANTY on remanufactured toner cartridges
- FREE DELIVERY in Greater Houston on orders of \$40+

Specializing in

HEWLETT<sub>®</sub>

~ Since 1988 ~ Laser & Ink 713-522-4546

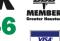

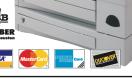

SERVICE & REPAIRS

1311 Willard • www.laserinktx.com

### Classifieds

Products and support for the Macintosh community

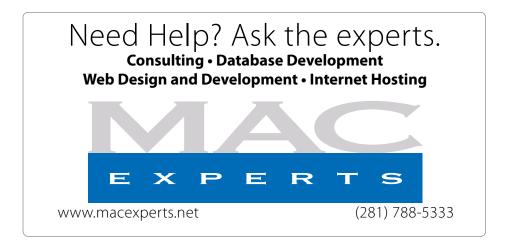

# HOUSTON SIGN COMPANY

Signs • Banners • Vehicle Graphics
Digital Printing • Screen Printing
Come to us for all your signage needs
Quality & Service since 1946.

Phone: 713.662.3123 www.houstonsign.com

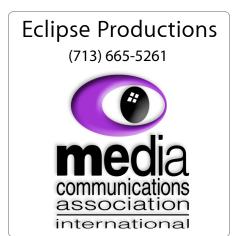

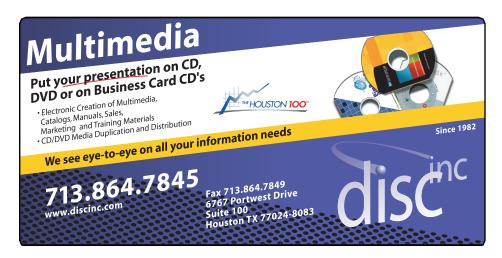

#### **ADVERTISING RATES**

#### **General Rate Policy**

If more or less space than specified is used within one year from the date of first insertion, the rate will be adjusted to the earned rate published here.

#### **Frequency Rates**

Number of insertions in a 12-month period determines frequency rate.

### Black and white rates (per issue):

#### 2/3 Page Ad

**Dimensions: 5" x 10.125" Frequency:** 1X \$125, 2X \$120, 3X \$115

#### 1/2 Page Ad

**Dimensions:** 7.625" x 5" **Frequency:** 1X 90, 2X 85, 3X 80

#### 1/3 Page Ad

**Dimensions:** 7.625" x 3.375" **Frequency:** 1X \$75, 2X \$70,

3X \$65

#### 1/4 Page Ad

**Dimensions:** 3.75" x 5" **Frequency:** 1X 65, 2X 60, 3X 55

#### 1/6 Page Ad

**Dimensions:** 5" x 2.5" **Frequency:** 1X \$40, 2X \$35,

3X \$30

#### **Business Card Ad**

**Dimensions:** 3.5" x 2" **Frequency:** 1X \$30, 2X \$25,

3X \$15

\* Dimensions of advertisements may vary as a result of document layout.

### Minutes

HAAUG Board of Directors Meeting – Saturday, September 17, 2011

**Location:** Bellaire Civic Center, 7008 South Rice Avenue, Bellaire, Texas.

**Attendees:** Philip Booth, Jim Connell, Michael Epstein, Clair Jaschke, David Jaschke, Michael King, Rick Roberts, Doug Smith, Ed Truitt, and Greg Wright.

**Call to order:** 1:23 p.m. by President Philip Booth, a quorum of voting members of the board being present.

**General Announcments:** Philip Booth thanked those who helped set up yesterday afternoon for today's General Meeting and who arranged for speaker for the Main Presentation.

#### **MONTHLY REPORTS:**

**Secretary – Open:** The minutes of the board meeting held on August 20, 2011, were unanimously approved as submitted to the board.

**Treasurer – Clair Jaschke:** Clair Jaschke submitted written financial reports for August 2011 to the board. As of the end of last month, HAAUG had \$11,013.63 in its bank account. The financial reports were unanimously approved as submitted to the board. Clair announced that the financial records for 2009 and 2010 are ready to be audited. The board thanked Clair for all of her work in updating HAAUG's financial records so that monthly financial reports can be prepared.

1st Vice President – Programming – Greg Wright: Greg Wright reported that the following presentations are planned for the upcoming General Meetings:

#### <u> 2011</u>

October 15: Final Cut Pro X (presented by Phil Booth)

November 19: Digital Camera Update (presented by Reagan Atkinson)

December 17: Cutting the Cable, New Ways To Watch TV, Part 2

#### **2012**

January 21: Semi-Annual Swap Meet (no presentation)

February 18: The State of Apple (presented by Bob LeVitus)

Ed Truitt will confirm the availability of Reagan Atkinson for the November General Meeting.

**2nd Vice President Facilities – Doug Smith:** Next week Phil Booth will pay rent for the meeting space for the remainder of the year and will confirm that the space is reserved for the third Saturdays of each month for each month next year. Phil has paid the charge for the use of the remote control to the overhead projector at Bellaire Civic Center for the rest of this year.

**Membership** – **David Jaschke:** David Jaschke reported that HAAUG had 176 members at the end of August 2011, a decline of two members from July 2011. HAAUG had 195 members at the end of August 2010. No new members joined last month, but one lapsed member renewed. In addition, there were five early renewals and one two-year renewal.

**SIG Coordinator – Open:** Rick Roberts reported that the Digital Photography SIG is interested in having members' photographs displayed at the General Meetings. After discussion, the board decided to have photographs submitted by members displayed on a monitor in the lobby area on a trial basis. Greg Wright reported that iOS programming group meets on Tuesday evenings at the Houston Technology Center. The leader of the group is interested in establishing a connection with HAAUG. Greg will explore having members of the group make a presentation at one of HAAUG's meetings. The board then discussed starting a new SIG to help members migrate to Mac OS X Lion. Phil Booth expressed an interest in leading the SIG.

**Apple Barrel Editor – Ed Truitt:** Ed would like articles for the October Apple Barrel no later than Saturday, October 1. He will publish the PDF from the Main Presentation at today's meeting in next month's newsletter.

#### **OLD BUSINESS:**

**Revision of the HAAUG By-Laws:** David Jaschke submitted the final revised By-Laws to the board. The board approved unanimously them as submitted. The provisions of the By-Laws that are being changed will published in the October Apple Barrel and

(cont'd on p. 8)

7 <u>www.haaug.org</u>

### Minutes...

(cont'd from Page 7)

submitted to the membership for adoption at the next month's General Meeting. If adopted by the membership, the revised By-Laws will govern the election of officers in December 2011and be effective January 1, 2012.

**Website Revision:** Ed reported that Tamara Alexander has a mockup of the new website. He will continue to work with her and keep the board informed of progress.

#### **NEW BUSINESS:**

**HAAUG Night at the Aeros:** Phil Booth reported the Aeros contacted him about the possibility of holding a HAAUG night at one of its games. Phil will get the details of the proposal and report to the board.

**Sponsorship Offer from Techbargains.com:** Phil Booth reported that Techbargains.com has inquired

about a sponsorship on HAAUG's website and newsletter. After discussion, the board approved offering a sponsorship to Techbargains.com at \$500 per year.

**Budget Committee:** Phil Booth, Greg Wright, and Clair Jaschke will serve as the members of the Budget Committee and will prepare a budget for 2012 to be submitted to the membership at the December General Meeting.

**Audit Committee:** Jim Connell, Michael Epstein, Mike King, and Greg Wright will serve as members of the Audit Committee for the audit of the 2009 and 2010 financial records.

Adjourned: 2:33 p.m.

### The olloclip...

cont'd from Page 3)

How does it work? I really, really like it. My favorite lens in the fisheye, and I have used it to make some very artistic images. I have also used the macro lens, although in order to take proper advantage of it, I will need a small tripod with a head that will hold the iPhone.

So, if you want something more flexible than your iPhone 4/4S, but your Christmas budget won't allow for a new camera, this may be a cost-effective solution . The ōlloclip costs \$69.99, and can be ordered from the ōlloclip website at <a href="http://olloclip.com/Webstore/Order.html">http://olloclip.com/Webstore/Order.html</a>.

# Boss HAAUG...

(cont'd from Page 2

I have not dived in to all of the features of the new iOS, I was just glad that I had a working phone.

Please remember that we are looking for folks to run for positions on the board. Please see either David Jaschke or me if you have an interest in running for a position on the Board.

Board meetings are held after the main meeting, and all members are welcome to attend.

# Upcoming Events

#### Houston Area Apple Users Group 2010 Officers and Directors

President

1st Vice President Programs Greg Wright

2nd Vice President Facilities **Doug Smith** 

Secretary

Lyda McGhee

Treasurer Clair Jaschke

Director-at-Large 1
Jim Connell

Director-at-Large 2

Michael Epstein

Director-at-Large 3
Michael King

Director-at-Large 4
Rick Roberts

Apple Barrel Editor

Ed Truitt

HAAUG Heaven Sysop OPEN

Membership Chairman **David Jaschke** 

SIG Coordinator

Immediate Past President

**Matt Willmore** 

Boutique Manager Barbara Long

Webmaster

HAAUG Hotline Phil Booth

Mentor Program - OPEN -

Publicity Chairman

Jim Connell

Vision Committee Chairman

Joe Fournet

Volunteer Coordinator
OPEN

Senior Advisor **OPEN** 

9

Apple User Group Liaison **Doug Smith** 

### Saturday, December 19th, 2011

**Panel Discussion: Digital Photography** 

HAAUG's resident photo experts discuss current trends, and answer your questions. **Location:** Bellaire Civic Center | Map online at www.haaug.org

### Saturday, January 21st, 2012

**Semi-Annual Swap Meet** 

Bring your gently-used tech stuff to sell or swap, and while you're at it you might find something you can't do without!

Location: Bellaire Civic Center | Map online at www.haaug.org

### Saturday, February 18th, 2012

Bob Levitus presents "The State of Apple"

Our favorite local Mac personality will visit us to give his annual "State of Apple" address.

Location: Bellaire Civic Center | Map online at www.haaug.org

### Locations, Directions + Parking

#### **Bellaire Civic Center**

7008 South Rice Ave. • Bellaire, TX 77401

The Bellaire Civic Center has been a great location asset of HAAUG for the past 4 years and includes many amenities such as wireless internet and both open and closed spaces for Special Interest Group (SIG) meetings and other functions.

Find out the latest news on future HAAUG meetings...

www.haaug.org/meetings.htm

# **STARTRONICS**

George McKenzie <u>Macintos</u>h/IBM Services, Maintenance & Repair Specialist

> 4141 SW Freeway Suite #470 Houston, Texas 77098 713-524-5646 FAX 713-524-4635

# November 2011 Event Schedule

|            | Main Room                                                                   | 2nd Room                                                       |
|------------|-----------------------------------------------------------------------------|----------------------------------------------------------------|
| 9 a.m.     | The Lion's Den                                                              | ios                                                            |
| 10 a.m.    | Mac 101                                                                     | Digital Photography                                            |
| 11 a.m.    | Club Business                                                               |                                                                |
| 11:15 a.m. | Main Presentation: First-hand experience with OS X Lion by Dwight Silverman |                                                                |
| 1 p.m.     | Clean-up                                                                    | Board of Directors meeting; followed by social time, and lunch |

Main Presentation: Dwight Silverman tell us about his first-hand experiences with OS X 10.7 "Lion".

**The Lion's Den: Phil Booth** - Our newest SIG, focusing on Apple's newest cat.

**iOS: Doug Smith** - iPad, iPhone and the apps that make our lives better.

Mac 101 & Fundamentals: Jonathan Magnus - The SIG for basic to advanced Macintosh topics.

**Digital Photography: Andrew Polk** – Bring your cameras, bring your photos and we'll discuss what makes a great photo.

Ad hoc: Groups are welcome to use the casual spaces to meet on other topics. Scheduled SIGs take precedence.

The HAAUG SIG Coordinator is currently open. If you would like to volunteer to be the SIG Coordinator, please see any member of the Board of Directors.

# Got Junk?

Computer recycling opportunities in the Houston area

### Houston area recycling centers:

#### **Environmental Service Center**

11500 South Post Oak Road • Dial 311 or 713-837-9130

#### **Westpark Recycling Center**

5900 Westpark • Dial 311 or 713-837-9130

#### **Goodwill COMPUTER WORKS**

12230 Westheimer Houston, TX 77077 281-589-1215

### **Commercial electronics recyclers:**

#### ScrapComputer.com

350 W. 38th St., Houston, TX 77018 • 713-691-9995

\*\*Accepts all computer-related items free; offers free pickup for large amounts.

#### Altech Metals, Inc.

10612 Hempstead, Building A • 713-680-9325 \*\*No TVs or monitors

#### **ARM Trading, Inc.**

2476 Bolsover, Suite 557 • 713-665-0213

#### Compucycle

620 W. 6th St. • 713-866-8021

#### **ONYX Environmental Services**

Baytown • 1-800-624-9302

#### **Houston Computer Recycler**

6102 Brittmoore, Suite N • 713-937-3334

#### **Recycle America Waste Management Asset Recovery Group**

2102 Atascocita Road, Humble • 281-540-8900

#### **Eagle Electronics**

10612 Hempstead, Building A • 713-934-8585

#### QuickTip

This may not be so much a hint as a caveat.

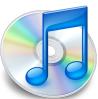

I was thrilled to discover iOS 5.0 now allows repeating reminders until I discovered that while the iOS software (such as that on the iPad) allows repeating reminders, iCal and iCloud still DO NOT.

So, if you create a repeating reminder you need to make sure you check it off on your iOS device and NOT on iCloud or iCal — doing so checks off the task and removes it. Checking it off on the iOS device marks it as done for that day and then automatically creates the task again at the specified repeat interval.

[crarko adds: I haven't tested this one. The hint submitter didn't mention the version of iCal being used, so if that makes any difference please note so in the comments. I'm certainly willing to believe iCloud is still undergoing improvement, and maybe this is an issue which will be corrected.]

http://hints.macworld.com/ article.php? story=20111024164328489

# Become Part of the Action

Join or renew your membership with the one and only Houston Area Apple Users Group today!

### Join Online With a Credit Card:

Paying for your membership online with a credit card is secure, fast and easy!

Visit **www.haaug.org/join** for details on joining.

### Join by Mail:

Please fill out and complete the following form. Send a check or money order payable to HAAUG and mail it to the address shown below. First year dues are \$45 and renewals are \$40 per year thereafter. Memberships are available for full-time students at \$25 per year, including the first year. Associate memberships are also available for \$25 per year.

Your membership card will be mailed to you. You may pick up your starter kit at the next HAAUG meeting.

| First:_                                                                                                    |       |                                                                           | _Las                    | t:                                                                                              |
|----------------------------------------------------------------------------------------------------|-------|---------------------------------------------------------------------------|-------------------------|-------------------------------------------------------------------------------------------------|
|                                                                                                    |       |                                                                           |                         |                                                                                                 |
| Addres                                                                                                    | ss:   |                                                                           |                         |                                                                                                 |
|                                                                                                    |       | Zip:                                                                      |                         |                                                                                                 |
| Home Phone:                                                                                                    |       | _Wo                                                                       | rk Phone:               |                                                                                                 |
| Email:                                                                                                    |       |                                                                           |                         |                                                                                                 |
|                                                                                                    |       | mputer:                                                                   |                         |                                                                                                 |
| Memb                                                                                                    | ershi | p:                                                                        |                         |                                                                                                 |
|                                                                                                    |       | New Membership (\$45.00<br>Early Renewal (\$35.00)<br>Associate (\$25.00) |                         | Renewal (\$40.00)<br>Two Year Renewal (\$70.00)<br>Student (\$25.00) <i>Requires Student ID</i> |
| Check #                                                                                                    |       | Me                                                                        | Member # (if renewing): |                                                                                                 |
| How d                                                                                                    | id yo | u hear about HAAUG?                                                       |                         |                                                                                                 |
|                                                                                                    |       |                                                                           |                         |                                                                                                 |
| Do you know someone who would be interested in joining HAAUG? Y   N Would you be willing to volunteer in HAAUG? |       |                                                                           |                         |                                                                                                 |
|                                                                                                    |       |                                                                           |                         |                                                                                                 |
|                                                                                                    |       |                                                                           |                         |                                                                                                 |
|                                                                                                    |       |                                                                           |                         |                                                                                                 |

#### QuickTip

One of the benefits of iCloud is that your photos will automatically be

synchronized from your iPhone, iPod Touch, or iPad to your other supported and associated devices.

However, what if you don't want a photo automatically synched when you take it? For example, you might want to make some adjustments to the image before making it available on your other devices , where others might see it.

You can do this easily, by taking the photo in an app like Camera+. When you take the photo in Camera+, the image is stored in the app's internal data store ("light table"). It won't be written to the camera roll until/unless you save it from within the app. This will keep iCloud from synching it, until you are ready.

#### Mail check to:

HAAUG

P.O. Box 570957

Houston, TX 77257-0957

Attn.: Membership Chairman

12 <u>www.haaug.org</u>

# Membership Benefits

Enjoy the benefits of being a HAAUG member.

#### **Monthly Meetings**

This is where the excitement begins. On the third Saturday of each month, members of HAAUG meet for a day filled with activities, including presentations by major software and hardware vendors, special interest group (SIG) meetings, public domain software libraries, raffles and much, much more. Swap Meets are held twice each year, in January and July.

#### **Software Libraries**

HAAUG maintains public domain and shareware libraries for the Apple II, Macintosh and Newton systems. HAAUG also distributes system software for the Macintosh (7.0.1 and earlier), Newton and all Apple II series computers. HAAUG has been designated by Apple Computer to be the Central United States Repository for Apple II Software.

#### **Bulletin Board System & Internet Link**

HAAUG Heaven is our 24-hour meeting place with several gigabytes of downloadable software, helpful information and discussions on all topics of computing, all accessible at rates from DSL speeds down to 33,600 bps.

#### **HAAUG Heaven**

HAAUG Heaven provides each member with an internet e-mail address allowing exchange of world-wide electronic mail. Many discussion topics and many internet newsgroups make the answers to your questions as close as your keyboard.

#### Club Magazine

Club and industry news, meeting information and special member offers are published in our monthly newsletter - The Apple Barrel. The Barrel's content is also available to members on HAAUG Heaven in Adobe Acrobat format.

#### **Mentor Program**

The HAAUG Mentor Program puts people with hardware, software, system or network problems in contact with volunteers who can provide solutions. Contact with the mentors can be made through the HAAUG Hotline, HAAUG Heaven, e-mail or at the monthly meetings.

#### Special Interest Groups (SIGs)

People with common interests, including Macintosh and OS X basics, Newton, iOS, internet, games, educational computing, databases, publishing, graphics, desktop video, programming and more gather for in-depth discussion, product demonstrations, tutorials and general knowledge sharing.

#### **HAAUG Hotline**

Call the HAAUG Hotline at 832-305-5999 for the latest meeting information and to leave voice mail for officers.

#### Lots of Fun & Friendships

HAAUG is a not-for-profit volunteer group founded in 1978, three years before there was an IBM PC. Approximately 300 members enjoy the benefits of HAAUG. We range from beginners to experts, but we all know the secret to making our computers more valuable - a HAAUG membership.

Learn more about the benefits of HAAUG membership at www.haaug.org.

The Apple Barrel is a monthly publication of the HOUSTON AREA APPLE USERS GROUP (HAAUG) P.O. Box 570957 Houston, Texas 77257-0957.

Apple Barrel's editors have a policy to protect the creative rights of authors. The Editors acknowledge that authors' works are copyrighted and intend to honor those copyrights by: 1) this statement of policy, 2) providing, when considered significant, copies of edited text to the author for review prior to publication, 3) seeking permission to reprint previously published pieces from the author whenever possible, and 4) printing acknowledgment of reprints used.

If you are interested in joining HAAUG, please call the HAAUG Hotline at (832) 305-5999 or sign up via our web site at www.haaug.org.

Annual membership is \$45 for new members, \$40 for renewing members, \$25 for student members and \$25 for associate members (out-of-state members who receive the Apple Barrel through e-mail only). The Hotline is also the Mentor line if you need help. Guests are welcome to attend one or two meetings to get acquainted with HAAUG, but participation in certain presentations and activities may be limited to members only. HAAUG is an independent support group of Apple product users and is not affiliated with Apple Computer, Inc. The following are trademarks of Apple Computer, Inc., Apple, Apple II, Apple IIGS, eMac, Macintosh, iMac, iBook, iPod, iPhone, iPad, PowerBook, ImageWriter, LaserWriter and the Apple Logo. All other brand names mentioned are registered trademarks or trademarks of their respective holders, and are hereby acknowledged.

### Review: IK Multimedia's iKlip and iKlip mini

Doug Smith, tadsmith@swbell.net

Most musicians are mixing music and tech these days, adding apps to their iPhones and iPads to enhance practice time and on stage performance. Having a free hand to keep these tech toys in reach is impossible, or is it? Here are two extra hand options.

IK Multimedia offers the iKlip and the iKlip mini to secure an iPad, iPhone or iPod touch to the mic stand, keeping lyrics, music or effect options right where you need them. The iKlip mini comes with the option of mounting the iRig securely, providing a cleaner installation of cabling on stage. Both securely hold an iPad or iPhone and offer 360 degree rotation so the view is up to you. Music, lyrics, teleprompter, effects, whatever you

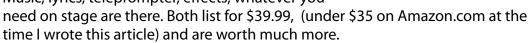

Check out all the details and other product offerings at <a href="http://www.ikmultimedia.com/">http://www.ikmultimedia.com/</a>

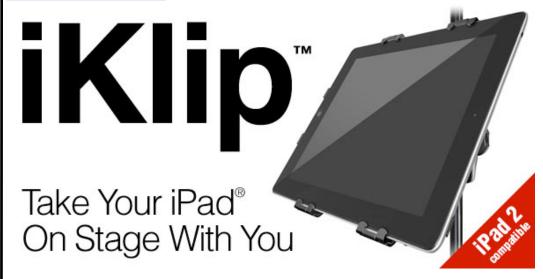

14 <u>www.haaug.org</u>